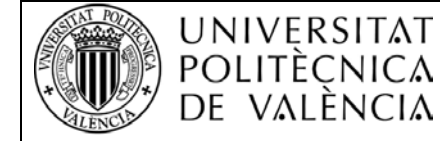

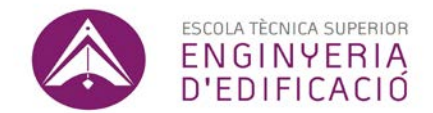

## **INSTRUCCIONES E INFORMACIÓN DE MATRÍCULA**

## **CURSO ESPECÍFICO DE RECONOCIMIENTO DE LA TITULACIÓN DE GRADO PARA TITULADOS EN ARQUITECTURA TÉCNICA CURSO 2015/2016**

**Consulta la citación de matrícula** día y hora que te matriculas**:** [http://www.upv.es/pls/oalu/sic\\_acc.Inicio?p\\_idioma=c](http://www.upv.es/pls/oalu/sic_acc.Inicio?p_idioma=c)

**Si ha sido admitido**, puede formalizar su matrícula vía **on-line**, accediendo al programa por el botón que aparece en la página web de la escuela o pinchando en este link: *(introduzca el dni sin letra y el PIN 4 números)* <https://automatricula.upv.es/automatriculabol/cargaLoginForm.do>

El **curso será on-line** salvo **tres días presenciales** que coincidirán con el inicio, mitad y final del mismo, por lo tanto todos los grupos tendrán el mismo horario que se publicará antes del inicio del curso. El **inicio y final del curso está previsto para 1ª quincena enero y 1ª quincena de mayo respectivamente**.

 El Centro ofrece la posibilidad de realizar su matrícula desde un equipo ubicado en Secretaría, para aquellas personas con dificultades técnicas**.**

Puede consultar la guía de matrícula que le puede servir de ayuda en la carpeta CURSO RETITULADOS web de la ETSIE.

Recuerde el **PIN de acceso** con el que realizó la preinscripción y que consta en la citación recibida. Dicho PIN es necesario para acceder a la aplicación de automatrícula.

Las **incidencias informáticas** que pudieran surgirle durante su matriculación serán atendidas por los Servicios Informáticos de la Universidad a través del Centro de Atención al Usuario, bien utilizando la opción "GREGAL" o llamando al telf. 963877750.

Una vez formalizada la matrícula, deberá aportar la documentación requerida abajo, con objeto de poder abrirle el correspondiente expediente académico, en un **sobre cerrado con su nombre indicando que pertenece al Curso Específico de Reconocimiento** y en horario de **8:00 a 20:00 horas en la conserjería** de la **Escuela.**

## **Debe matricularse de:**

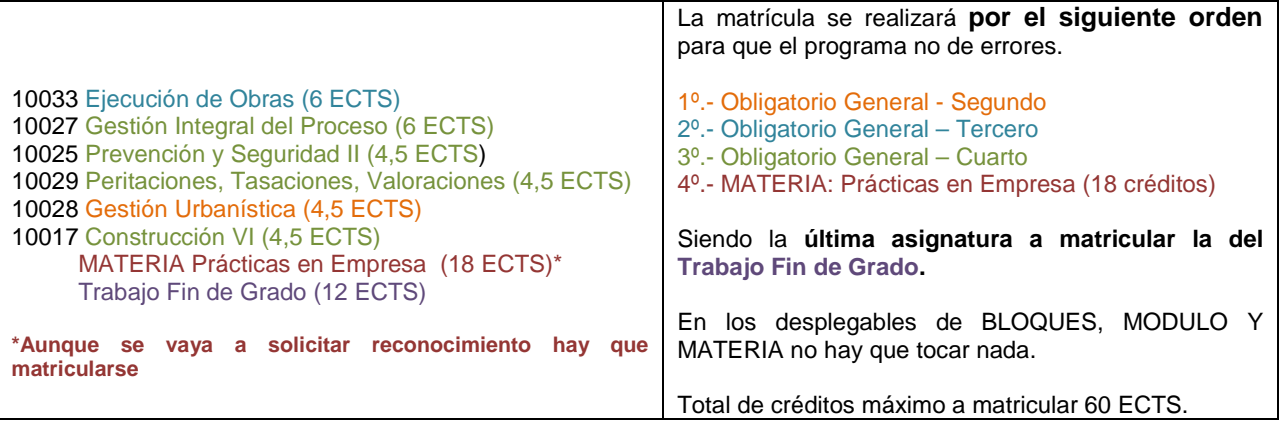

**■ Carnet Universitario:** Será necesario subir una foto por la intranet de alumno, cumpliendo las normas de la UPV: [http://www.upv.es/entidades/ACOM/infoweb/ai/Normativa\\_foto\\_UPV.pdf](http://www.upv.es/entidades/ACOM/infoweb/ai/Normativa_foto_UPV.pdf)

■ Documentación que debe aportar a la Secretaria y/o Conserjería**:**

**Fotocopia del D.N.I./N.I.F.**

- **Original y copia para su cotejo del documento que acredita su forma de acceso a la titulación**: Título de Arquitecto Técnico de la UPV (Plan de créditos LRU de 1999) o de Arquitecto Técnico en Ejecución de Obras (Plan 1977 y anteriores).
- **Documento acreditativo de ser beneficiario de alguna exención o bonificación** (familia numerosa, víctima del terrorismo, discapacidad…)

**■ Pago de la matrícula.**

Si la forma elegida es la **domiciliación bancaria,** es necesario gestionar la Autorización a la Universitat Politècnica de València para el cargo bancario de las tasas académicas, autorización que deberá estar cumplimentada con los datos y firma del titular de la cuenta bancaria, junto con la documentación acreditativa de dicha titularidad.

Así pues, deberá acceder a través de su INTRANET, al apartado SECRETARIA VIRTUAL/INFORMACIÓN/DOCUMENTACIÓN AUTORIZACIÓN CARGOS BANCARIOS, y seguir las instrucciones indicadas.

Según Decreto de Tasas del presente curso la matrícula del curso completo le costará unos 1.500€

**¿Qué paga en la matrícula? <http://www.upv.es/contenidos/SMAT/info/721623normalc.html>**

**Información sobre becas: <http://www.upv.es/entidades/SA/becas/indexnormalc.html>**